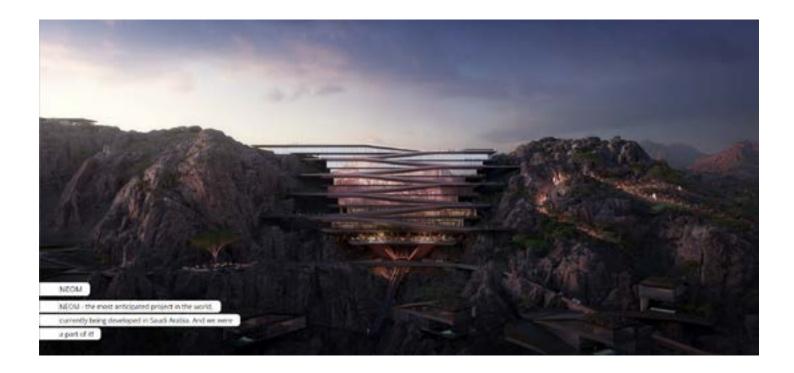

| Project:     | Continue to use your past studio project and for each camera view add Physically<br>Based Rendering (PBR) Materials and Texture Maps. Set up (4) camera views that use materials<br>to tell a story. Use the Effects Stack to further enhance your renderings. Complete your 3D<br>model. Create a rendering of each camera view using Lumion. Save each rendering as a PNG file. |
|--------------|----------------------------------------------------------------------------------------------------|
| Objective:   | Learn what PBR materials and texture maps<br>Learn the basics of the Lumion effects stack                                                                                                    |
| Process:     | Add PBR materials to your Lumion file and use the effects stack to enhance the renderings.<br>Use Lumion to produce (4) renderings. Use Photoshop to make your renderings pop with style.                                                                                                    |
| Schedule:    | Class-05 - Submit the deliverables listed below before the start of class-05:                                                                                                    |
| Deliverables | Make (1)11x17 PDF file with (1) page with (4) rendered named views of your studio project (practice image composition and board layout).                                                                                                    |
| Submit:      | Submit all deliverables to the shared drive<br>Please save your files in a folder Firstname_Lastname in a sub folder A#<br>Please save your work as a PDF Firstname_Lastname_Assignment#                                                                                                    |
|              | HOMEWORK ASSIGNMENTS MUST INCLUDE THE FOLLOWING:                                                                                                    |
|              | - YOUR NAME                                                                                                    |
|              | - ARCH 490 - Real Time Rendering                                                                                                    |
|              | - IMAGE CAPTIONS                                                                                                    |
|              | - SEMESTER / YEAR                                                                                                    |
|              | - HOMEWORK ASSIGNMENT #                                                                                                    |